## Package 'mfx'

October 13, 2022

<span id="page-0-0"></span>Type Package

Title Marginal Effects, Odds Ratios and Incidence Rate Ratios for GLMs

Version 1.2-2

Date 2019-02-06

Description Estimates probit, logit, Poisson, negative binomial, and beta regression models, returning their marginal effects, odds ratios, or incidence rate ratios as an output. Greene (2008, pp. 780-7) provides a textbook introduction to this topic.

License GPL-2 | GPL-3

Depends stats, sandwich, lmtest, MASS, betareg

NeedsCompilation no

Author Alan Fernihough [aut, cre], Arne Henningsen [ctb]

Maintainer Alan Fernihough <alan.fernihough@gmail.com>

Repository CRAN

Date/Publication 2019-02-06 11:20:07 UTC

## R topics documented:

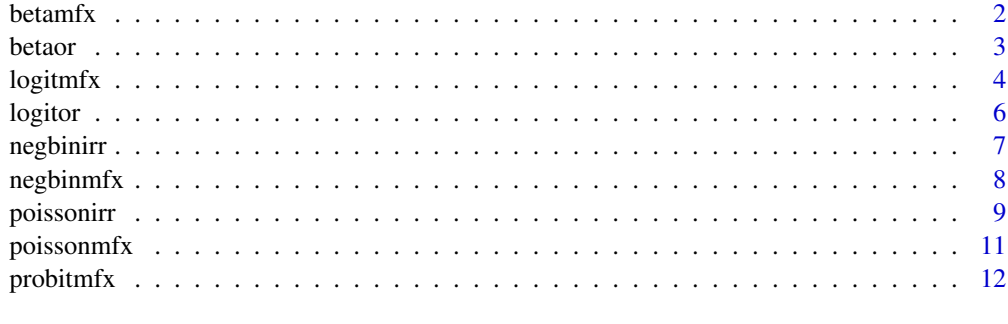

**Index** 2008 **[14](#page-13-0)** 

<span id="page-1-1"></span><span id="page-1-0"></span>

## Description

This function estimates a beta regression model and calculates the corresponding marginal effects.

#### Usage

```
betamfx(formula, data, atmean = TRUE, robust = FALSE,
       clustervar1 = NULL, clustervar2 = NULL,
       control = betareg.contrib(), link.php = NULL, type = "ML")
```
#### Arguments

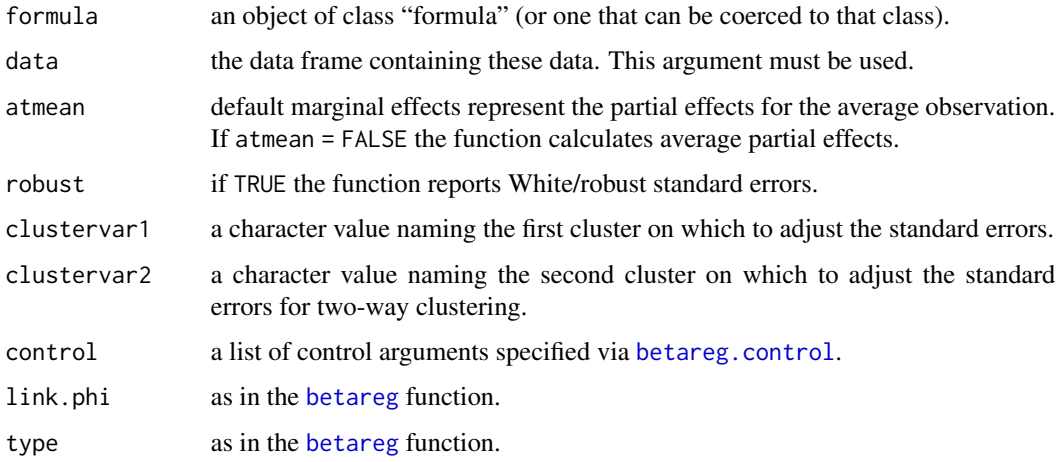

#### Details

The underlying link function in the mean model (mu) is "logit". If both robust=TRUE and ! is.null(clustervar1) the function overrides the robust command and computes clustered standard errors.

#### Value

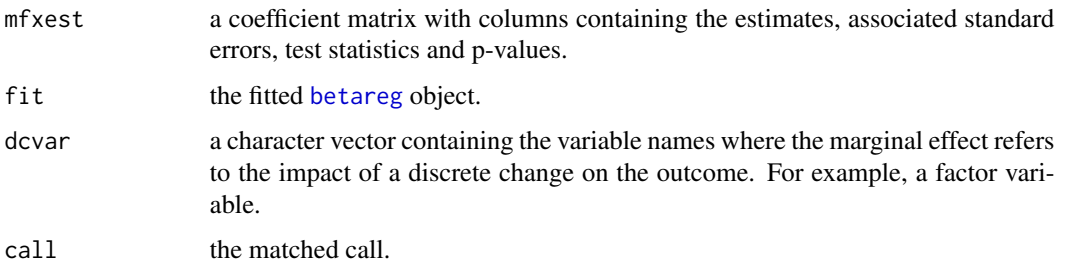

#### <span id="page-2-0"></span>betaor 3

#### References

Francisco Cribari-Neto, Achim Zeileis (2010). Beta Regression in R. Journal of Statistical Software 34(2), 1-24.

Bettina Gruen, Ioannis Kosmidis, Achim Zeileis (2012). Extended Beta Regression in R: Shaken, Stirred, Mixed, and Partitioned. Journal of Statistical Software, 48(11), 1-25.

## See Also

[betaor](#page-2-1), [betareg](#page-0-0)

#### Examples

```
# simulate some data
set.seed(12345)
n = 1000
x = \text{norm}(n)# beta outcome
y = rbeta(n, shape1 = plogis(1 + 0.5 * x), shape2 = (abs(0.2*x)))
# use Smithson and Verkuilen correction
y = (y*(n-1)+0.5)/ndata = data.frame(y, x)betamfx(y~x|x, data=data)
```
<span id="page-2-1"></span>

betaor *Odds ratios for a beta regression.*

## Description

This function estimates a beta regression model and calculates the corresponding odds ratios.

## Usage

```
betaor(formula, data, robust = FALSE, clustervar1 = NULL, clustervar2 = NULL,
      control = betareg.control(), link.phi = NULL, type = "ML")
```
#### Arguments

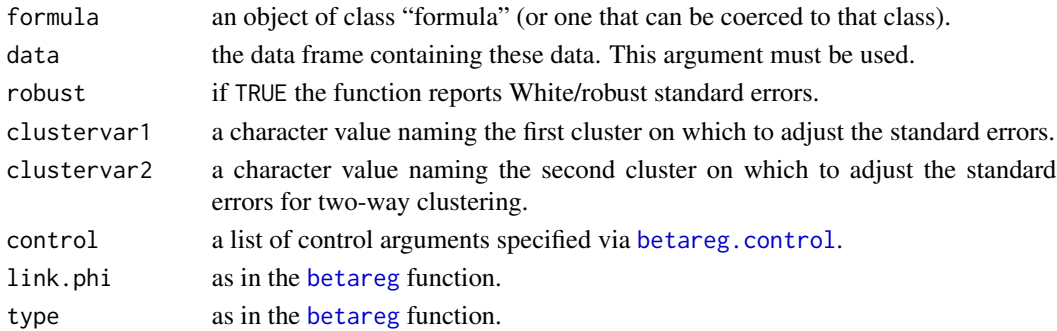

#### <span id="page-3-0"></span>Details

The underlying link function in the mean model (mu) is "logit". If both robust=TRUE and !is.null(clustervar1) the function overrides the robust command and computes clustered standard errors.

#### Value

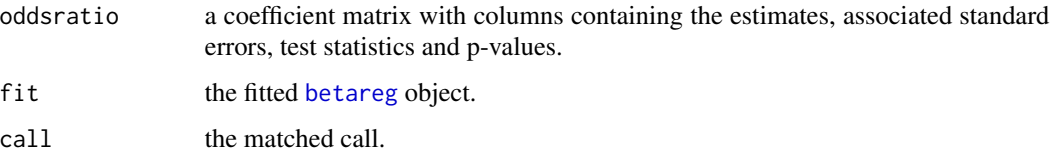

## References

Francisco Cribari-Neto, Achim Zeileis (2010). Beta Regression in R. Journal of Statistical Software 34(2), 1-24.

Bettina Gruen, Ioannis Kosmidis, Achim Zeileis (2012). Extended Beta Regression in R: Shaken, Stirred, Mixed, and Partitioned. Journal of Statistical Software, 48(11), 1-25.

#### See Also

[betamfx](#page-1-1), [betareg](#page-0-0)

#### Examples

```
# simulate some data
set.seed(12345)
n = 1000
x = \text{norm}(n)# beta outcome
y = \text{rbeta}(n, \text{shape1} = \text{plogis}(1 + 0.5 * x), \text{shape2} = (\text{abs}(0.2*x)))# use Smithson and Verkuilen correction
y = (y*(n-1)+0.5)/ndata = data.frame(y, x)betaor(y~x|x, data=data)
```
<span id="page-3-1"></span>logitmfx *Marginal effects for a logit regression.*

#### Description

This function estimates a binary logistic regression model and calculates the corresponding marginal effects.

#### <span id="page-4-0"></span>logitmfx 5

## Usage

```
logitmfx(formula, data, atmean = TRUE, robust = FALSE, clustervar1 = NULL,
        clustervar2 = NULL, start = NULL, control = list()
```
## Arguments

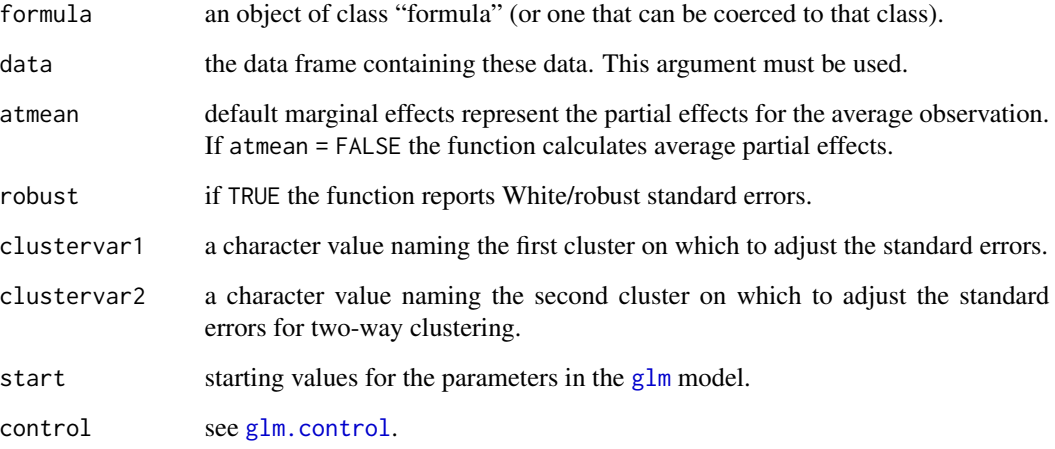

#### Details

If both robust=TRUE and !is.null(clustervar1) the function overrides the robust command and computes clustered standard errors.

## Value

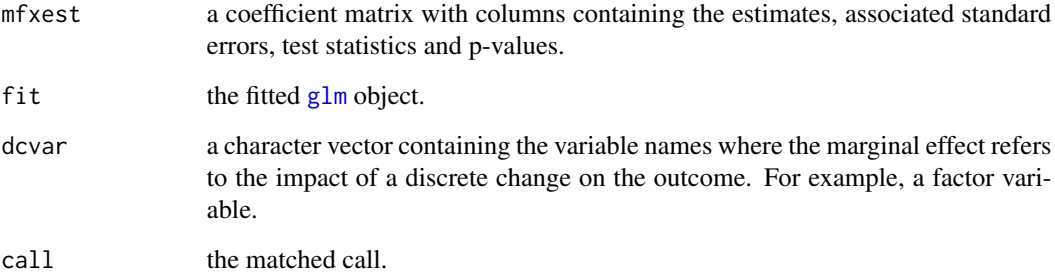

## References

William H. Greene (2008). Econometric Analysis (6th ed.). Prentice Hall, N.Y. pp 770-787.

## See Also

[logitor](#page-5-1), [glm](#page-0-0)

**6** logitor that the contract of the contract of the contract of the contract of the contract of the contract of the contract of the contract of the contract of the contract of the contract of the contract of the contract

#### Examples

```
# simulate some data
set.seed(12345)
n = 1000
x = rnorm(n)# binary outcome
y = ifelse(pnorm(1 + 0.5*x + rnorm(n)) > 0.5, 1, 0)data = data-frame(y, x)logitmfx(formula=y~x, data=data)
```
<span id="page-5-1"></span>

logitor *Odds ratios for a logit regression.*

#### Description

This function estimates a binary logistic regression model and calculates the corresponding odds ratios.

## Usage

```
logitor(formula, data, robust = FALSE, clustervar1 = NULL, clustervar2 = NULL,
       start = NULL, control = list()
```
## Arguments

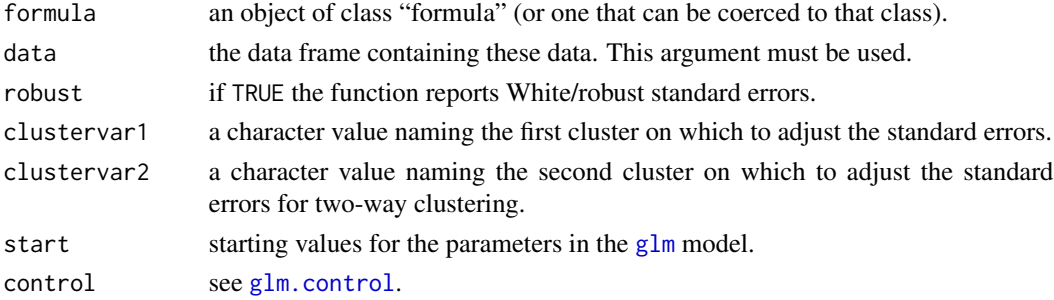

#### Details

If both robust=TRUE and !is.null(clustervar1) the function overrides the robust command and computes clustered standard errors.

#### Value

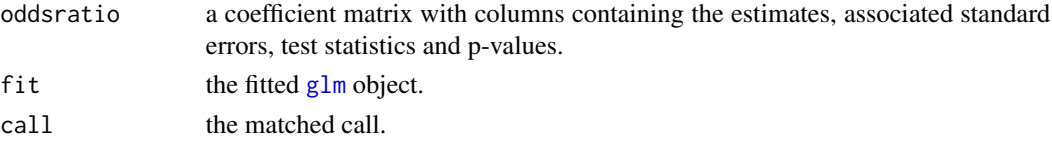

<span id="page-5-0"></span>

#### <span id="page-6-0"></span>negbinirr 7

#### See Also

[logitmfx](#page-3-1), [glm](#page-0-0)

#### Examples

```
# simulate some data
set.seed(12345)
n = 1000
x = \text{norm}(n)# binary outcome
y = ifelse(pnorm(1 + 0.5*x + rnorm(n)) > 0.5, 1, 0)data = data.frame(y, x)logitor(formula=y~x, data=data)
```
<span id="page-6-1"></span>negbinirr *Incidence rate ratios for a negative binomial regression.*

#### Description

This function estimates a negative binomial regression model and calculates the corresponding incidence rate ratios.

#### Usage

```
negbinirr(formula, data, robust = FALSE, clustervar1 = NULL,
         clustervar2 = NULL, start = NULL, control = glm.control()
```
## Arguments

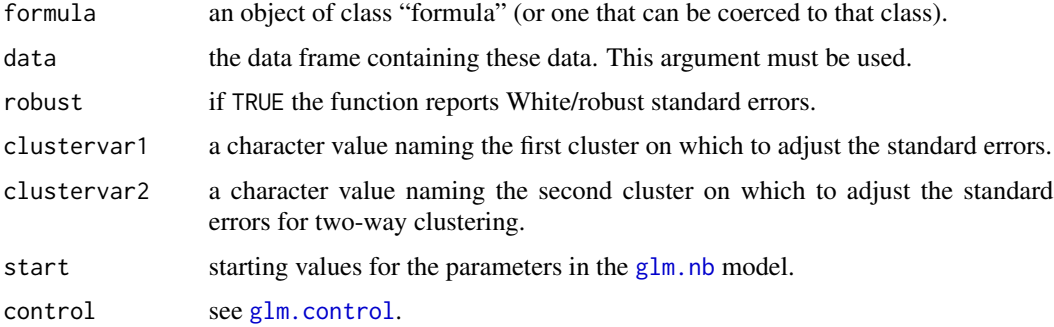

#### Details

If both robust=TRUE and !is.null(clustervar1) the function overrides the robust command and computes clustered standard errors.

## <span id="page-7-0"></span>Value

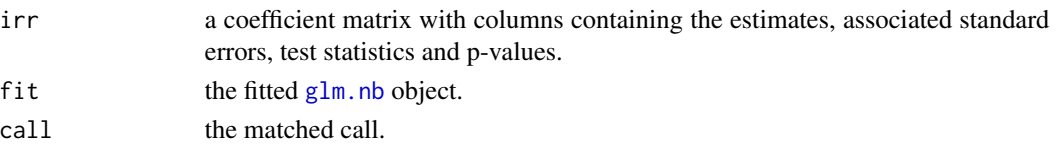

## See Also

[negbinmfx](#page-7-1), [glm.nb](#page-0-0)

## Examples

```
# simulate some data
set.seed(12345)
n = 1000
x = rnorm(n)y = r \text{negbin}(n, mu = \exp(1 + 0.5 * x), \text{ theta} = 0.5)data = data-frame(y, x)negbinirr(formula=y~x,data=data)
```
<span id="page-7-1"></span>negbinmfx *Marginal effects for a negative binomial regression.*

## Description

This function estimates a negative binomial regression model and calculates the corresponding marginal effects.

## Usage

```
negbinmfx(formula, data, atmean = TRUE, robust = FALSE, clustervar1 = NULL,
          clustervar2 = NULL, start = NULL, control = glm.control())
```
## Arguments

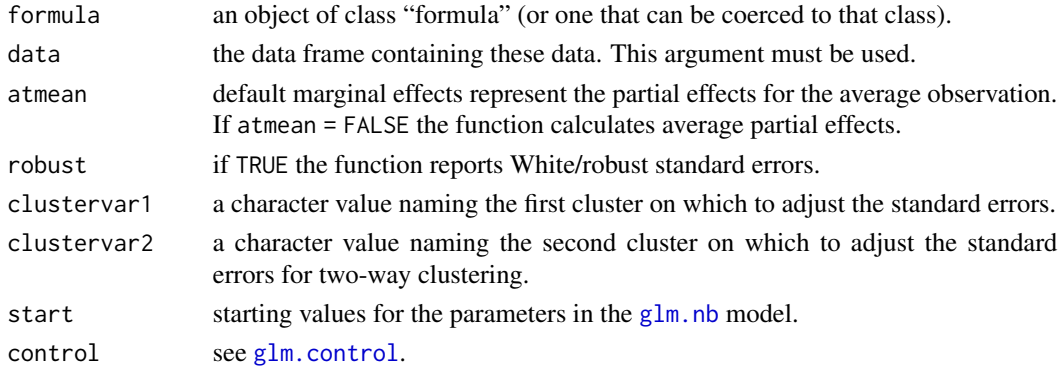

#### <span id="page-8-0"></span>poissonirr 9

## Details

If both robust=TRUE and !is.null(clustervar1) the function overrides the robust command and computes clustered standard errors.

#### Value

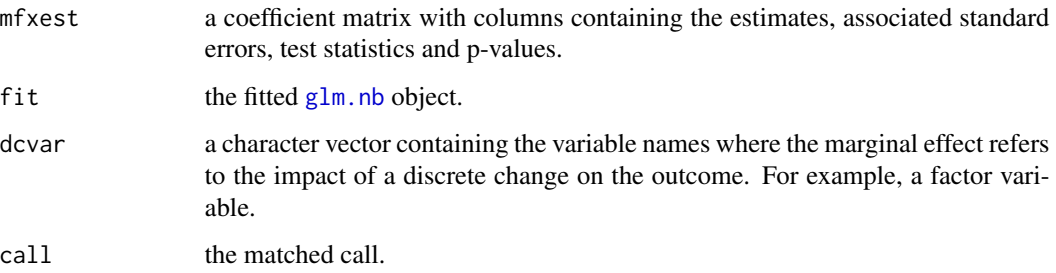

#### See Also

[negbinirr](#page-6-1), [glm.nb](#page-0-0)

## Examples

```
# simulate some data
set.seed(12345)
n = 1000
x = rnorm(n)y = r \text{negbin}(n, mu = \exp(1 + 0.5 * x), \text{ theta} = 0.5)data = data.frame(y, x)negbinmfx(formula=y~x,data=data)
```
<span id="page-8-1"></span>

## Description

This function estimates a negative binomial regression model and calculates the corresponding incidence rate ratios.

#### Usage

```
poissonirr(formula, data, robust = FALSE, clustervar1 = NULL,
          clustervar2 = NULL, start = NULL, control = list()
```
## <span id="page-9-0"></span>Arguments

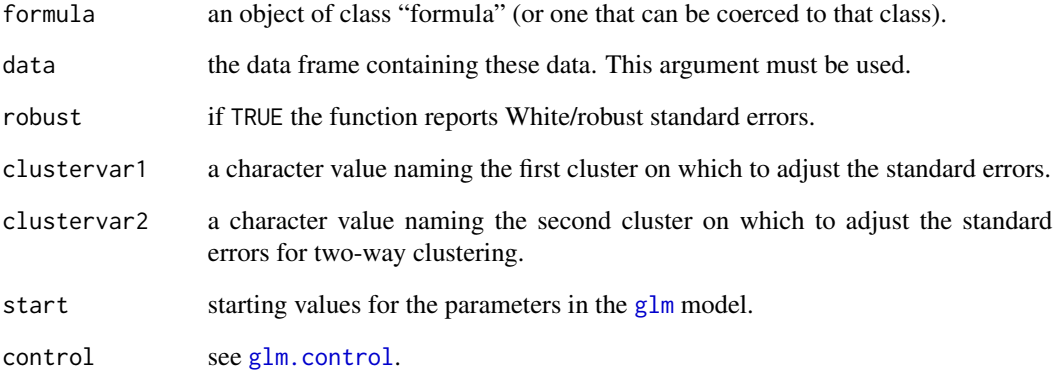

## Details

If both robust=TRUE and !is.null(clustervar1) the function overrides the robust command and computes clustered standard errors.

#### Value

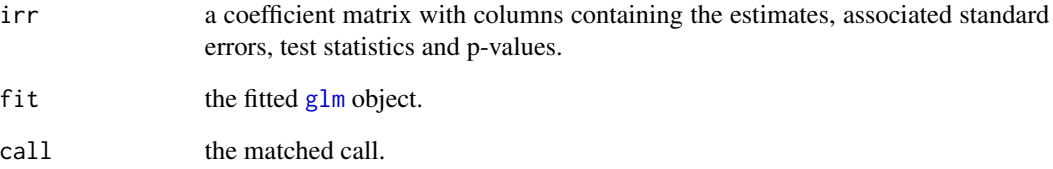

## See Also

[poissonmfx](#page-10-1), [glm](#page-0-0)

## Examples

```
# simulate some data
set.seed(12345)
n = 1000
x = \text{norm}(n)y = r \text{negbin}(n, mu = \exp(1 + 0.5 * x), \text{ theta} = 0.5)data = data.frame(y, x)poissonirr(formula=y~x,data=data)
```
<span id="page-10-1"></span><span id="page-10-0"></span>

## Description

This function estimates a Poisson regression model and calculates the corresponding marginal effects.

## Usage

```
poissonmfx(formula, data, atmean = TRUE, robust = FALSE, clustervar1 = NULL,
          clustervar2 = NULL, start = NULL, control = list())
```
## Arguments

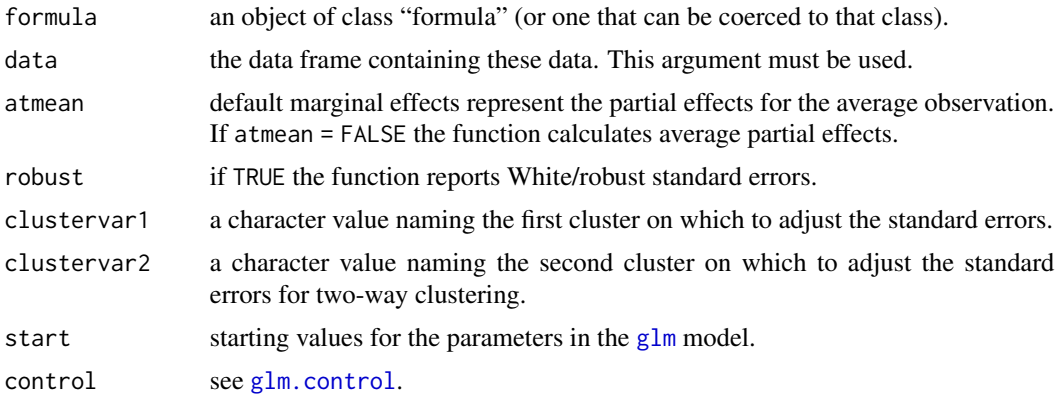

#### Details

If both robust=TRUE and !is.null(clustervar1) the function overrides the robust command and computes clustered standard errors.

#### Value

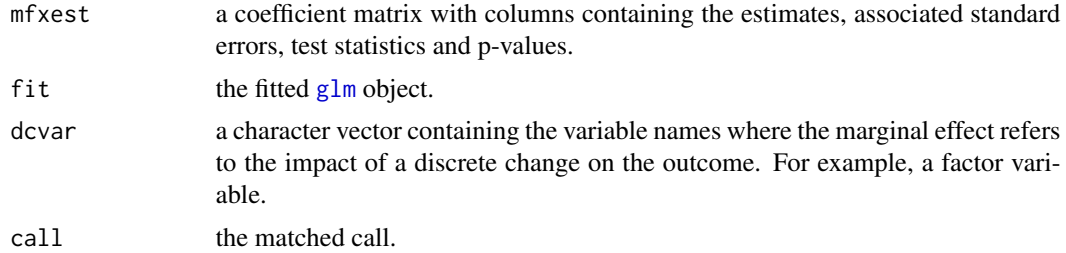

#### See Also

[poissonirr](#page-8-1), [glm](#page-0-0)

## <span id="page-11-0"></span>12 probitmfx

## Examples

```
# simulate some data
set.seed(12345)
n = 1000
x = \text{norm}(n)y = r \text{negbin}(n, mu = \exp(1 + 0.5 * x), \text{ theta} = 0.5)data = data-frame(y, x)poissonmfx(formula=y~x,data=data)
```
## probitmfx *Marginal effects for a probit regression.*

## Description

This function estimates a probit regression model and calculates the corresponding marginal effects.

#### Usage

```
probitmfx(formula, data, atmean = TRUE, robust = FALSE, clustervar1 = NULL,
         clustervar2 = NULL, start = NULL, control = list()
```
#### Arguments

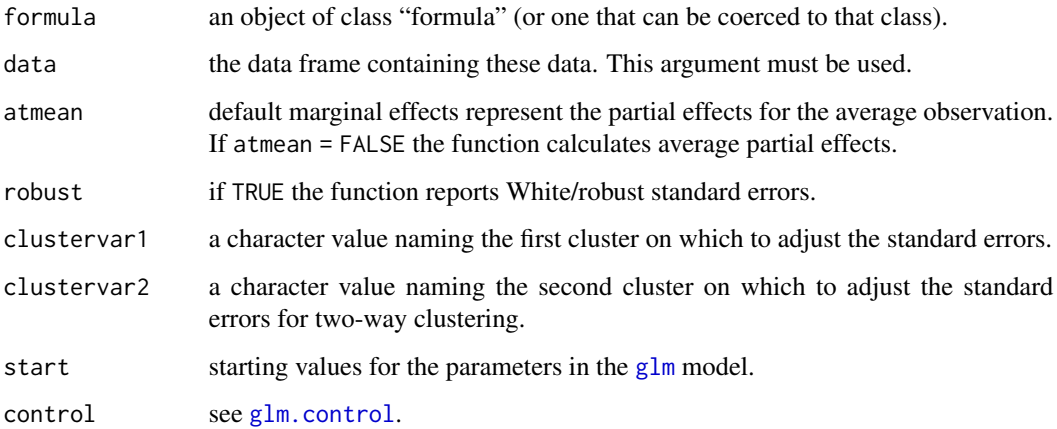

#### Details

If both robust=TRUE and !is.null(clustervar1) the function overrides the robust command and computes clustered standard errors.

#### <span id="page-12-0"></span>probitmfx 13

## Value

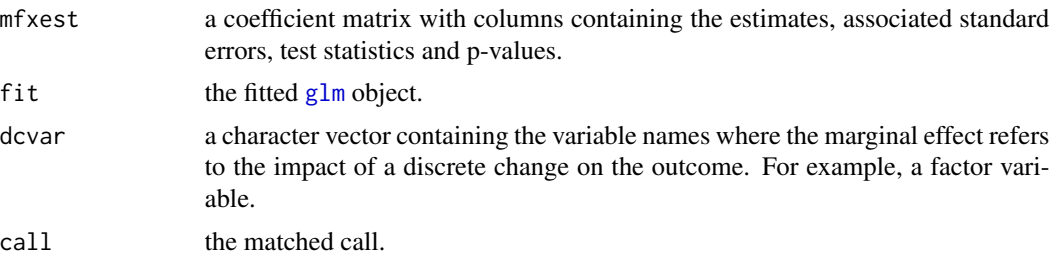

## References

William H. Greene (2008). Econometric Analysis (6th ed.). Prentice Hall, N.Y. pp 770-787.

#### See Also

[glm](#page-0-0)

## Examples

```
# simulate some data
set.seed(12345)
n = 1000
x = \text{norm}(n)# binary outcome
y = ifelse(pnorm(1 + 0.5*x + rnorm(n)) > 0.5, 1, 0)data = data.frame(y, x)probitmfx(formula=y~x, data=data)
```
# <span id="page-13-0"></span>Index

betamfx, [2,](#page-1-0) *[4](#page-3-0)* betaor, *[3](#page-2-0)*, [3](#page-2-0) betareg, *[2](#page-1-0)[–4](#page-3-0)* betareg.control, *[2,](#page-1-0) [3](#page-2-0)* glm, *[5](#page-4-0)[–7](#page-6-0)*, *[10](#page-9-0)[–13](#page-12-0)* glm.control, *[5](#page-4-0)[–8](#page-7-0)*, *[10](#page-9-0)[–12](#page-11-0)* glm.nb, *[7](#page-6-0)[–9](#page-8-0)* logitmfx, [4,](#page-3-0) *[7](#page-6-0)* logitor, *[5](#page-4-0)*, [6](#page-5-0) negbinirr, [7,](#page-6-0) *[9](#page-8-0)* negbinmfx, *[8](#page-7-0)*, [8](#page-7-0) poissonirr, [9,](#page-8-0) *[11](#page-10-0)* poissonmfx, *[10](#page-9-0)*, [11](#page-10-0) print.betamfx *(*betamfx*)*, [2](#page-1-0) print.betaor *(*betaor*)*, [3](#page-2-0) print.logitmfx *(*logitmfx*)*, [4](#page-3-0) print.logitor *(*logitor*)*, [6](#page-5-0) print.negbinirr *(*negbinirr*)*, [7](#page-6-0) print.negbinmfx *(*negbinmfx*)*, [8](#page-7-0) print.poissonirr *(*poissonirr*)*, [9](#page-8-0) print.poissonmfx *(*poissonmfx*)*, [11](#page-10-0) print.probitmfx *(*probitmfx*)*, [12](#page-11-0) probitmfx, [12](#page-11-0)